# **MANUAL<br>DO ALUNO**

**Manual do Aluno 2021.2 1**

# CARTA DE BOAS-VINDA

**Prezados/as alunos/as,** 

**O Instituto Brasileiro de Ensino, Desenvolvimento e Pesquisa (IDP), por intermédio da Escola de Direito (EDIR), Escola de Comunicação, Criatividade e Artes (ECOM) e a Escola de Gestão, Economia e Negócios (EGEN) deseja boas–vindas a vocês!**

É uma satisfação imensa iniciar essa bela jornada ao seu lado, rumo a um futuro profissional promissor, de excelência e ético. Agradecemos por ter nos escolhido e parabenizamos por agora integrar um time de estudantes, docentes, colaboradores e colaboradoras comprometidos com o que há de melhor no ensino superior brasileiro.

O IDP tem nota 5 no MEC e esse índice atesta nossa excelência acadêmica e apenas comprova aquilo que vivemos todos os dias no cotidiano de nossas graduações. Nossa prioridade é um ensino competente, atual, criativo através do oferecimento de matrizes curricular inovadoras, voltadas a uma preparação extremamente abrangente e completa dos/as alunos/as e alunas, além de ser composta por atividades e políticas de integralização entre os diversos níveis educacionais: graduação, pós-graduação lato sensu, mestrado e doutorado. Além disso, somos vanguarda em iniciativas de pesquisa e extensão: incentivamos a produção de ciência de ponta ainda em nossas graduações, além de sermos uma instituição consciente de nosso papel social que não mede esforços para estar presente e conectada com a comunidade, em uma belíssima interação que muito nos orgulha.

Além das iniciativas de pesquisa e extensão, mantemos contatos frutíferos com as melhores universidades em todos os continentes do mundo. A internacionalização no IDP é um pilar levado muito a sério, tanto que nem o isolamento social imposto pela crise sanitária que ainda

vivemos nos impediu de oportunizar experiências internacionais aos nossos alunos.

Sabemos que os desafios postos pela pandemia de Covid-19 ainda são preocupantes; a gestão do tempo e das atividades tem sido cada vez mais fatigante. Porém, estamos atentas a todos esses obstáculos e já adquirimos uma expertise importante com o ensino emergencial remoto, o que nos tornou aptas para lhe oferecer apoio e ajudá-lo(a) na concretização do sonho de uma graduação de sucesso.

Exemplo disso é o fortalecimento de nosso programa de Monitoria Institucional. As monitoras estão disponíveis para solucionar todas as dúvidas que possam surgir e são um elo importante entre a Coordenação Acadêmica e os/as alunos/as. Não somente a monitoria institucional, mas também o IDP Care é uma importante iniciativa em nossa instituição. O núcleo tem por objetivo acolhê-los em cada uma de suas particularidades e é por meio dele que disponibilizamos o atendimento com um psicólogo e uma psicopedagoga para oferecer suporte na organização das atividades acadêmicas. Saiba também que nossa retomada presencial tem sido pensada com muita responsabilidade e cautela, sempre em atendimento às diretrizes sanitárias e às normativas do Governo do Distrito Federal.

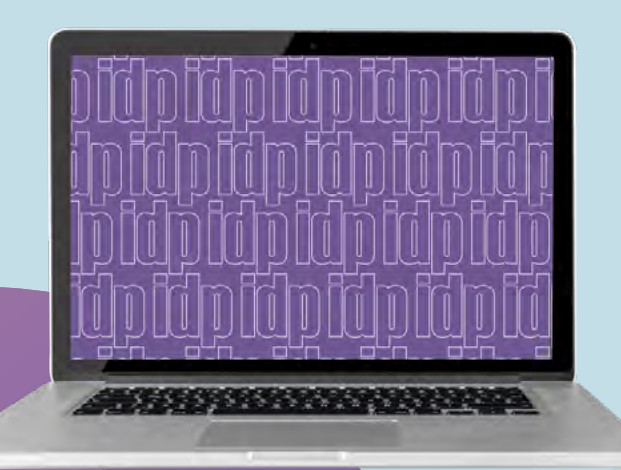

Não deixe de conferir e desfrutar todas as oportunidades oferecidas aos nossos e nossas discentes. A graduação no IDP é uma experiência única! Estaremos ao seu lado para oferecer todo suporte necessário e acompanhá-lo(a) nessa bela jornada.

Temos a convicção de que mais um grandioso semestre se inicia. Certas de sua dedicação e comprometimento, aliadas ao profissionalismo e à excelência da equipe do IDP, sempre sensível à diversidade de nosso corpo discente, desenvolveremos juntos e juntas atividades extraordinárias no âmbito do ensino, da pesquisa e da extensão.

Para auxiliá-los/las nessa jornada acadêmica e profissional, formulamos esta edição do Manual do/a Aluno/a que apresenta, de forma resumida, algumas regras e informações que seguramente são úteis para o bom desempenho das atividades acadêmicas no semestre.

> **Utilize os QR Codes para acesso aos conteúdos dos tópicos em que estiverem disponíveis!**

# FORMAS DE<br>ATENDIMENTO<br>AO ALUNO FORMAS DE<br>ATENDIMENTO<br>AO ALUNO

## **PLATAFORMAS ONLINE**

## **CANVAS**

O CANVAS é uma plataforma que utilizamos para a disponibilização das aulas online do IDP. Esta é a mesma ferramenta escolhida pelas principais universidades do mundo, como Harvard, Stanford, USP e Pasadena.

Para acesso à plataforma Canvas, basta entrar no site do IDP: www.idp.edu.br, na barra azul superior, clique em ALUNO, na nova página que abrirá, clique no botão ACESSAR à esquerda > IR PARA AULAS ONLINE. **Acesse pelo link ou pelo QR code.**

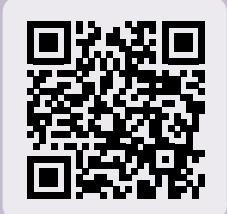

CARTA DE BOAS-VINDAS!

Se você já é aluno/a seu login e senha continuam os mesmos. Se é seu primeiro semestre no IDP, você receberá essas informações por email.

## **PORTAL DO ALUNO**

É a nossa ferramenta de registro da jornada acadêmica na qual os/ as alunos/as têm acesso às notas, frequências, grade horária das disciplinas e recursos do financeiro, como acesso a boletos. A matrícula em disciplinas também é efetuada por lá. Além disso, no portal do aluno, é possível acessar a "Secretaria Online", recurso disponibilizado para realizar os seguintes requerimentos:

• Emissão de declarações específicas (incluímos aqui as solicitações de emissão de Histórico, por exemplo);

- Prova substitutiva;
- Trancamento de disciplina;
- Aproveitamento de disciplinas;
- Primeira e segunda vias de diploma, dentre outros.

Você poderá acessar ao "Portal do Aluno" através do **site: www.idp.edu.br** , após acesso a área do ALUNO na barra superior azul do site, ou pelo celular com o aplicativo Meu IDP. **Acesse pelo link ou pelo QR code.** 

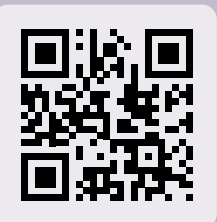

#### **MEU IDP**

Por meio do aplicativo é possível visualizar o histórico acadêmico, monitorar as frequências e as notas das provas das disciplinas, acompanhar os requerimentos, ver pagamentos das mensalidades e receber a avisos. Para acessar o aplicativo basta buscá-lo na Play Store (Android) ou na App Store (iPhone).

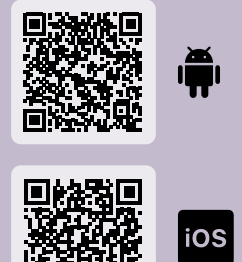

#### **CENTRAL DE RELACIONAMENTO**

A Central de Relacionamento é o canal de comunicação dos/as alunos/ as com o curso para dúvidas relacionadas às questões financeiras, administrativas e acadêmicas.

**Horário de funcionamento:** Segunda a sexta das 07:00 às 22:00 horas. **Sábados:** da 08:00 às 12:00 horas e das 13:00 às 17:00 horas. **E-mail:** centralrelacionamento@idp.edu.br **Telefones:** (61) 3535.6563/ 6561/ 6562/ 6568

#### **CENTRO DE CARREIRAS**

Coordenado pela Professora Raquel Cândido, nosso centro de carreiras "Career Center" oferece um atendimento diferenciado ao corpo discente, com o objetivo de prepará-lo para uma carreira de sucesso nas diversas áreas de atuação do Direito e da Administração Pública.

**Tem interesse em uma carreira de sucesso?** Marque um atendimento com a professora Raquel Cândido através do e-mail: career.center@ idp.edu.br

#### **NÚCLEO DE APOIO PSICOPEDAGÓGICO**

O Núcleo de Apoio Psicopedagógico (NAP), existe para prestar atendimento psicopedagógico aos/as alunos/as para aprimorar a relação ensino-aprendizagem, analisando questões que possam interferir em todas as dimensões do processo acadêmico. As solicitações de atendimento podem ser feita através do e-mail: nap@idp.edu.br ou na Central de Relacionamento.

O NAP conta também com o programa IDP Care que visa auxiliar as/os discentes em sua organização das atividades acadêmicas. O objetivo é fazer com que o psicólogo escolar ajude na montagem de um cronograma de estudos, uma rotina de estudos que seja adaptada a realidade e particularidade de cada discente.

**Ficou interessado/a?** Entre em contato através do email: idpcare@idp. edu.br

#### **MONITORIA ACADÊMICA INSTITUCIONAL**

Buscando proporcionar aos/às aluno/as acompanhamento acadêmico qualificado, o Projeto de Monitoria Acadêmica Institucional oferece todo o suporte educacional e institucional diferenciado necessário para além da relação convencional professor/a - aluno/a.

Esse suporte faz parte de uma proposta pedagógica inovadora, é composto por monitoras e monitores que estarão, durante todo o semestre letivo, disponíveis para auxílio acadêmico dos alunos e alunas, indicando projetos de extensão, linhas de pesquisa, grupos de estudo, congressos, disciplinas optativas e eventos para os quais possam ter interesse, bem como sugerindo e sanando dúvidas sobre estágios, intercâmbios e convênios. A Monitoria Institucional busca, portanto, motivar, aperfeiçoar e fomentar as competências específicas de cada aluno/a, apresentando oportunidades e caminhos na área acadêmica e/ou profissional. Você contará com a monitoria e terá esse suporte caso precise de ajuda com o Canvas. Bom demais, não é?

#### **OUVIDORIA**

O/a discente também poderá se utilizar do meio de comunicação com a Ouvidoria – ouvidoria@idp.edu.br – para apresentar questionamentos, dúvidas e elogios ao corpo docente, técnico educacional e à Instituição.

# **MATRÍCULA**

O/a aluno/a deverá estar regularmente matriculado/a para que possa frequentar as atividades acadêmicas durante o período letivo, conforme calendário acadêmico. A grade semestral contendo as informações sobre as disciplinas que serão ofertadas serão disponibilizadas sempre antes do início do período de matrícula por email e também através do site: www.idp. edu.br/bem-vindo/.

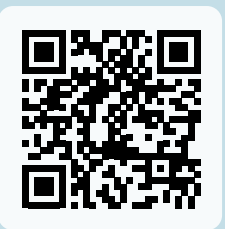

Após o acesso à grade, a matrícula deve ser realizada pelo/a discente através do "Portal do Aluno". O cancelamento e o trancamento da matrícula obedecerão às regras dispostas no contrato de prestação de serviços educacionais.

**Tutorial de Matrícula**

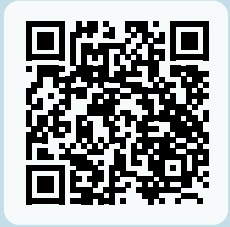

# **AVALIAÇÃO**

O rendimento acadêmico do/a aluno/a será feito por meio de, no mínimo, duas avaliações, de acordo com a metodologia de ensino adotada pelo/a docente.

Cada avaliação terá a pontuação entre 0 (zero) e 10 (dez).

Para ser considerado/a aprovado/a, o/a discente deverá obter média igual ou superior a 6.0 (seis). A média será apurada mediante a aplicação da fórmula: (Avaliação 1 + Avaliação 2)/2 = Média.

## REVISÃO DE NOTA

As notas atribuídas às avaliações poderão ser objeto de revisão, mediante requerimento protocolado no sistema através de requerimento denominado "Revisão de Notas" no Portal do Aluno, no prazo de cinco dias, a contar da publicação da nota. O pedido deverá ser justificado. A revisão de nota será apreciada pelo/a docente da disciplina. Caso o/a discente não fique satisfeito com a revisão do/a professor/a é possível recorrer da decisão que, nesse caso, será analisada por uma junta de professores/as responsáveis pela área da disciplina. O procedimento será conduzido pela coordenação caso haja problemas de ordem técnica no lançamento da nota, ou caso o/a docente estiver desligado ou afastado da instituição.

## PROVA SUBSTITUTIVA

O/a aluno/a que não efetuar uma das avaliações das disciplinas poderá, mediante requerimento e pagamento de taxa administrativa, solicitar a realização da prova substitutiva. O requerimento deverá ser aberto no Portal do Aluno e é essencial a inclusão da justificativa e devida comprovação da mesma mediante documentação prevista no Regulamento Geral do Curso. O prazo estabelecido para a solicitação da Prova Substitutiva está presente no Calendário Acadêmico, disponível no final deste Manual.

# **FREQUÊNCIA**

A frequência às aulas é obrigatória, sendo permitido o abono de faltas exclusivamente para os casos previstos em lei. Destaca-se que o sábado é considerado dia letivo usualmente destinado às aulas de reposição ou das disciplinas de prática jurídica, e a ausência às atividades programadas para estes dias será computada como falta. A verificação e o registro da frequência estão sob a responsabilidade do/a professor/a, sendo a aprovação do/a aluno/a condicionada ao rendimento acadêmico e à frequência mínima de 75% (setenta e cinco por cento) das aulas e demais atividades programadas, conforme carga horária da disciplina.

## REGIME DOMICILIAR

O regime domiciliar será aceito nos casos de afastamentos previstos no Dec. Lei nº 1.044/69 e na Lei 6.202/75. Casos de afastamento das atividades presenciais por recomendações médicas demonstradas através de atestados médicos serão avaliados e encaminhados para as atividades em regime domiciliar. Para pedido de regime domiciliar é necessário acessar o Portal do Aluno e abrir requerimento que leva o mesmo nome.

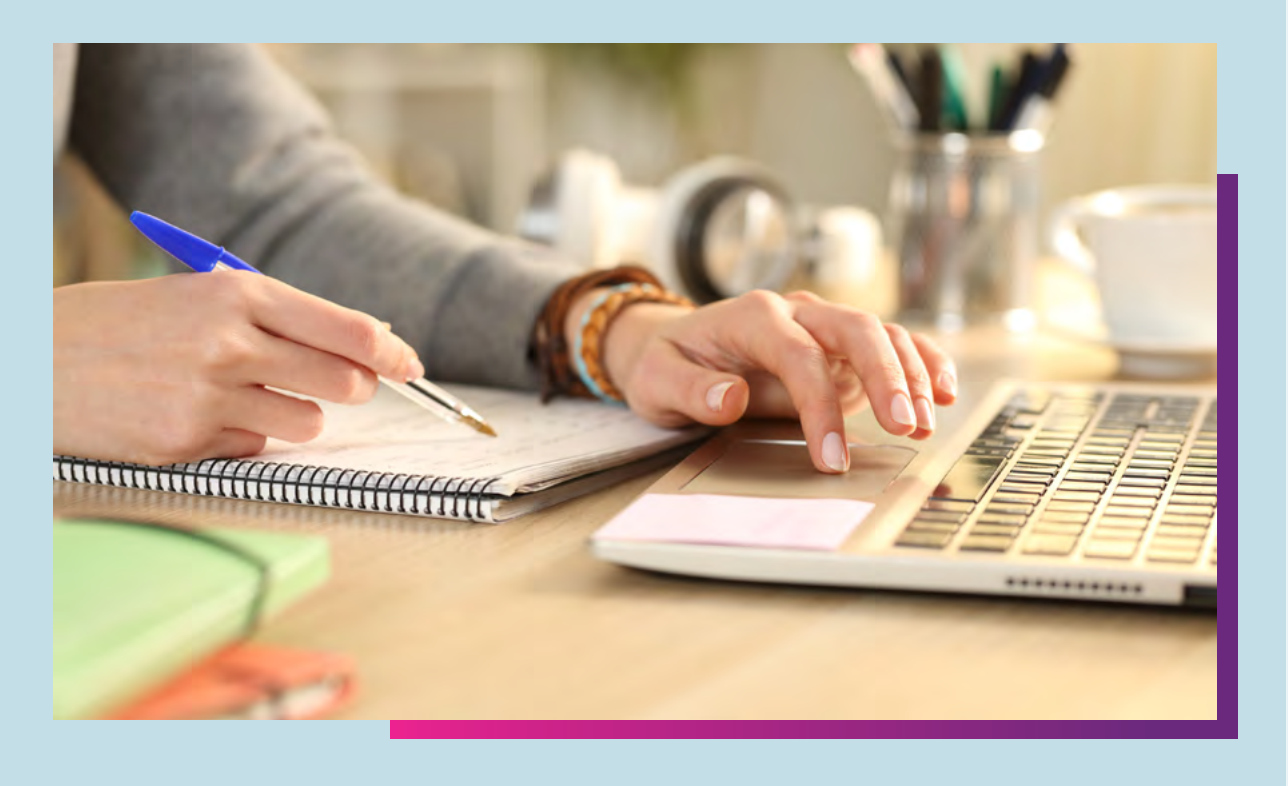

# ATIVIDADES<br>COMPLEMENTARES ATIVIDADES<br>COMPLEMENTARES

A matriz curricular, em atendimento às diretrizes curriculares de cada curso, contempla carga horária para as atividades complementares (consulte a matriz do seu curso) que possibilita o aproveitamento de conhecimentos adquiridos pelo/a aluno/a, por meio de estudos e práticas independentes, presenciais ou à distância, tais como monitorias, estágios, programas de iniciação científica ou de extensão, participação em grupos de estudos e de pesquisas, estudos complementares e cursos realizados em outras áreas afins. O cômputo das atividades realizadas para registro no histórico escolar deverá ser requerido através da abertura de requerimento no Portal do Aluno mediante a anexação de cópia do certificado que comprove a atividade.

#### **CPA**

A CPA é a **Comissão Própria de Avaliação** da EDAP criada nos termos do artigo 11 da Lei nº 10.861, de 14 de abril de 2004, regulamentada pela portaria do MEC nº 2.051, de 09 de julho de 2004. Sua função é conduzir os processos de avaliação internos e propor melhorias para a Instituição. Para tanto, a CPA periodicamente coleta dados junto à comunidade acadêmica e à sociedade civil, considerando os cinco eixos de avaliação propostos pelo MEC. A partir de análise criteriosa dessas informações são propostas ações no âmbito da gestão, de infraestrutura e de atividades de ensino, pesquisa e extensão. Participe!

#### **NGDC**

O NGDC - Núcleo de Gestão Docente e Desenvolvimento de Carreira Discente é composto por uma equipe multidisciplinar que assessora os/ as nossos/as alunos/as no desenvolvimento de suas habilidades comportamentais e sociais, conhecimentos e competências exigidas pelo mundo contemporâneo. Tudo isso tem a finalidade de proporcionar ao/à discente as oportunidades que mais fazem sentido para a carreira e aptidões.

Para conhecer mais sobre o NGDC, **acesse www.idp.edu.br/ngdc**

# ATIVIDADES INTERDISCIPLINARES INTERDISCIPLINARES ATIVIDADES

O IDP preza pela formação integral e humanística de seu corpo discente e pensando nisso oferecemos diversas oportunidades de desenvolvimento de suas habilidades em atividades extraclasse. Se engaje nessas atividades.

## Incubadora de Projetos de Pesquisa Aplicada - IPA

Programa de recebimento, acompanhamento e orientação em fluxo contínuo propostas de projetos de pesquisa aplicada, idealizados por discentes de Graduação do IDP.

Quer auxílio para desenvolver seu projeto?

**Envie email para: incubadora@idp.edu.br**

## **SelfieLab**

O SelfieLab é o laboratório de desenvolvimento de competências sociais e técnicas relacionadas ao Marketing Pessoal. Os encontros são semanais e no período da tarde, organizados em três ciclos: soft skills, composto por aulas de oratória, trabalho em equipe e liderança; Marketing pessoal, para o desenvolvimento de personas, posicionamento e produtos em torno da marca de cada aluno; e de Produção de Conteúdo. Por isso, é um espaço de experimentação e inventividade para estudantes que desejam se destacar no mercado.

## **Scilab**

O SciLab é um laboratório destinado à troca de experiências científicas, afim de fortalecer as habilidades necessárias ao desenvolvimento de pesquisas, do EGEN Labs. A cada encontro, dois pesquisadores convidados apresentam um de seus artigos científicos, de modo a compartilhar seus resultados, desafios enfrentados e competências desenvolvidas ao longo da pesquisa. Mantendo a heterogeneidade, que é tão presente e apreciada pelo IDP, esses trabalhos utilizam diferentes métodos e abordam os mais diversos temas, entre eles gestão, finanças, macroeconomia, avaliação de políticas públicas, empreendedorismo, ciência política, administração pública e demais temas que compõem as ciências sociais aplicadas.

**Página online: https://www.idp.edu.br/egen-labs/scilab/**

## Podcasts do IDP

(Ctrl Enter, Economisto, Empreenda BSB, IDPlay, Lidera, Toda Mídia).

Os podcasts do IDP contam com conversas inéditas com grandes referências de mercado, e todos tem uma inata vocação interdisciplinar, abordando temas relevantes, inovadores e atuais nas áreas de Direito, Comunicação e Gestão.

**Página online: https://www.idp.edu.br/podcasts/**

## Research Internship

Programa que visa estimular a experiência dos/as discentes da graduação em atividades práticas de pesquisa não obrigatórias, pelo período máximo de até 06 meses, com orientação e acompanhamento de docentes do IDP.

## Business Lab

O IDP Business Lab busca guiar os alunos no processo detalhado de como empreender um negócio, apresentando o passo a passo desde a proposição inicial de ideias até os procedimentos legais exigidos. Assim, espera-se que pela experiência do Business Lab, os alunos sejam capazes de discernir diferentes configurações de negócios como empreender. Os conteúdos serão trabalhados por meio de aulas expositivas e atividades diversas (ex. recomendação de filme para debate) que estimulem o diálogo e discussões em sala. Ao final do ciclo, os alunos com 75% ou mais de presenças nos encontros estarão aptos a receber certificação de 44 horas. Espera-se que a participação no laboratório promova a prática em empreendedorismo de forma realista desde o nível macro nas áreas envoltas (ex. marketing, estrutura/processos, finanças, etc.) até o nível micro ? porte da empresa e procedimentos burocráticos necessários para sua abertura. A cada bloco de conteúdo finalizado com 100% da presença do aluno, será fornecido um certificado de sua capacitação e preparo naquele assunto.

## Finance Lab

O IDP Finance Lab busca fornecer conteúdos e visão da dinâmica do mercado financeiro e de estratégias de investimentos, por meio de oficinas e discussões sobre planejamento financeiro e sobre as diversas opções de investimentos existentes no mercado. Espera-se que, por meio dos conhecimentos adquiridos no IDP FinanceLab, os alunos sejam capazes de se planejar financeiramente, avaliando o mercado e as vantagens e desvantagens das diversas opções de investimentos. O programa é uma parceria das Graduações em Administração e Economia do IDP com o Programa de Mestrado Profissional em Economia. Ao final do ciclo, os alunos com 75% ou mais de presenças nos encontros estarão aptos a receber certificação de 22 horas. Os encontros ocorrerão mensalmente toda última sexta-feira do mês, de 15h00 as 16h30. Durante o primeiro semestre, os encontros serão realizados na modalidade online.

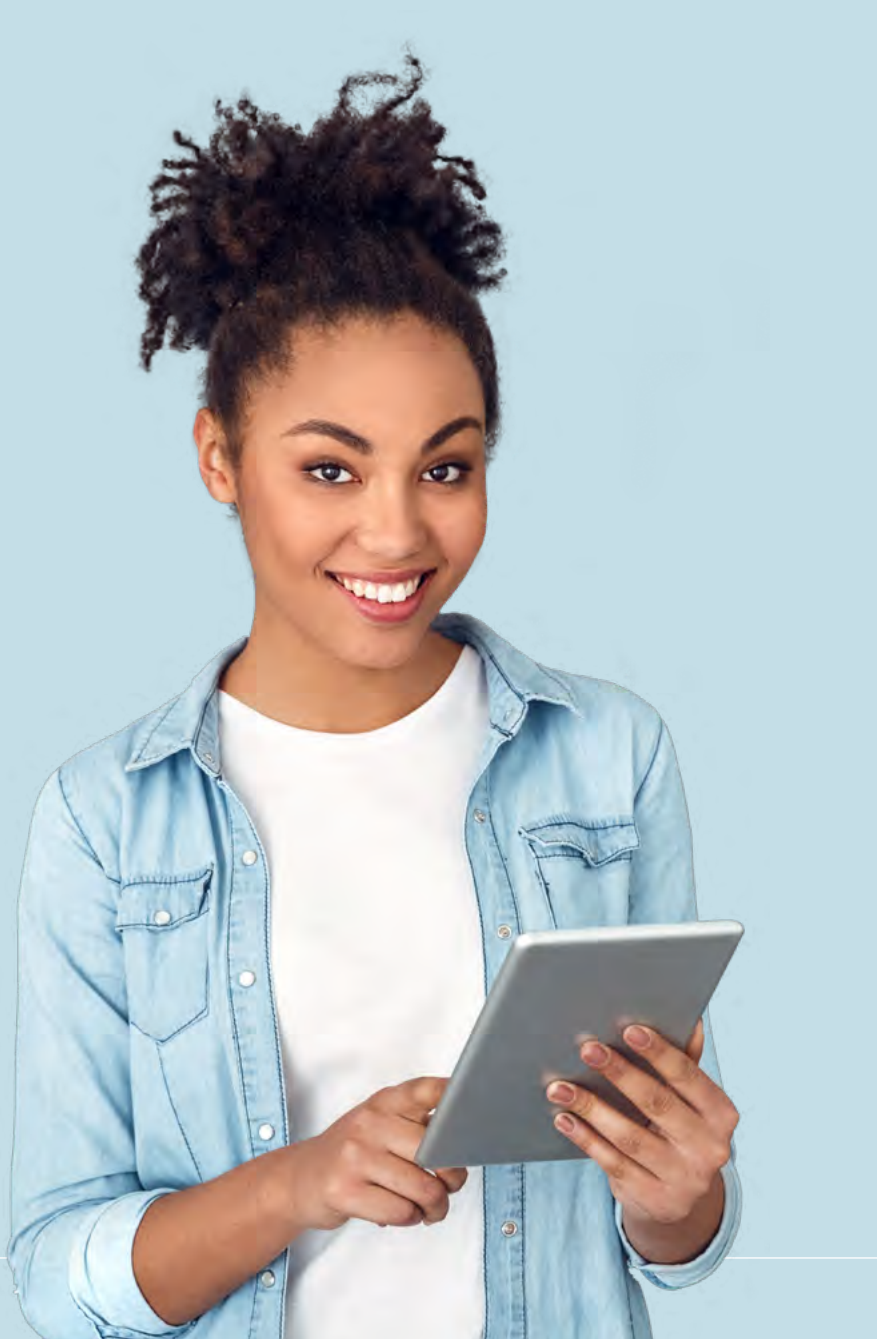

## CEPES – CENTRO DE PESQUISA

O CEPES é o espaço institucional integrador do conhecimento gerado no IDP, a quem compete fomentar atividades de pesquisa e estimular a iniciação científica desde o início da formação acadêmica, principalmente por meio de Grupos de Pesquisa e Grupos de Estudo. O CEPES realiza a integração entre graduação, especialização e mestrado para desenvolver reflexões, análises empíricas e conhecimento acadêmico a partir de eixos temáticos variados. Para fomentar o debate acadêmico, pesquisas e estudos são revertidos em publicações que divulgam o que está sendo pensado e produzido pelo CEPES. Além disso, o Centro de Pesquisa do IDP organiza palestras, seminários, semanas de iniciação científica, atividades de extensão e uma série de ações de responsabilidade social. A lista dos grupos de Pesquisa e de Estudos estão disponíveis no site do IDP e, caso haja interesse no ingresso em um Grupo de Pesquisa ou obter informações sobre Grupos de Estudos, contate: cepes@ idp.edu.br

## INTERNACIONALIZAÇÃO

O IDP oferece a seus/as alunos/as a oportunidade de realizar programas de intercâmbio educacionais em renomadas instituições de ensino no exterior. Os convênios internacionais firmados pelo IDP possibilitam o ingresso em cursos de graduação, pós-graduação e extensão oferecidos pelas instituições de ensino conveniadas. Há convênios internacionais que permitem que nossos/as discentes atendam a cursos de curta duração ou ainda possam permanecer por um semestre em universidades em Portugal, Itália, Espanha, França, Argentina, África do Sul, China e Estados Unidos. Mais informações: internacional@idp.edu.br

# MOBILIDADE ACADÊMICA

Além da possibilidade de intercâmbio com universidades internacionais nossos/as alunos/as também podem participar da modalidade de mobilidade acadêmica com instituições de ensino superior brasileiras. O IDP possui convênios com a Universidade Federal do Rio Grande do Norte, Universidade Federal do Ceará, Faculdade Ari de Sá e Faculdade Baiana de Direito. Para a mobilidade estudantil e intercâmbio são realizados editais para a seleção de discentes de acordo com o regulamento específico. Mais informações: mobilidade@idp.edu.br

## TRABALHO DE CONCLUSÃO DE CURSO

O trabalho de conclusão de curso consiste na apresentação e defesa de monografia, a ser desenvolvida sob orientação dos professores/as vinculados/as ao IDP, em seus respectivos cursos, e na forma do regulamento específico. A orientação do trabalho de conclusão de curso atenderá ao disposto na matriz curricular, respeitando a carga horária estabelecida e sob supervisão do Centro de Pesquisa – CEPES.

## REGIME DISCIPLINAR

O IDP reprova toda e qualquer forma de violência ou quaisquer discriminações nas dependências da instituição ou em atividades realizadas pela mesma, ainda que em âmbito externo. O Regimento Geral da Graduação prevê penalidades de advertência, suspensão ou exclusão para as condutas supracitadas.

## **BIBLIOTECA**

A Biblioteca oferece conteúdo e serviços para atender demandas de pesquisas e informações no âmbito do Direito, Administração, Jornalismo, Publicidade e Propaganda e Economia. Para tanto, a Biblioteca funciona de segunda à sexta das 08h às 18h. Contamos com um acervo físico de cerca de 25 mil itens além de um vasto conteúdo digital entre e-books, artigos, doutrina e jurisprudência relevantes.

Saiba mais acessando: www.idp.edu.br/servicos/biblioteca/

Para acesso ao catálogo da Biblioteca Virtual, acesse: https://catalogo.idp.edu.br/

**E-mail:** biblioteca@idp.edu.br **Telefone:** (61) 996038549 (Whatsapp)

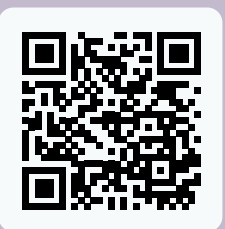

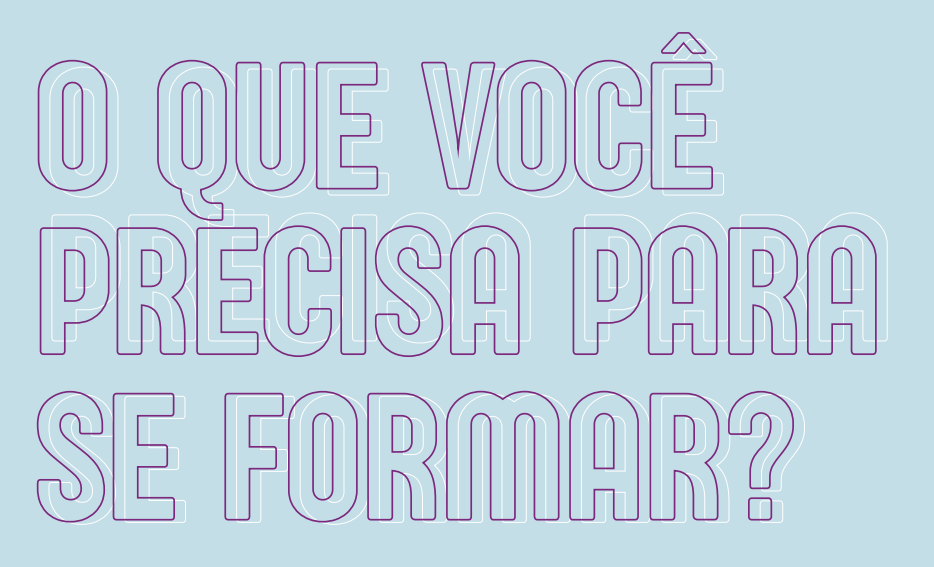

Para que o/a discente conclua a sua graduação\* no IDP é imprescindível que seja cumprida a carga horária integral do curso que é composta por:

- **Atividades Complementares**
- **Disciplinas Obrigatórias**
- **Disciplinas Optativas**

**\*Verifique a Matriz curricular do seu curso e veja a carga horária de cada um desses itens.**

## TELEFONES ÚTEIS

#### **Geral:** (61) 3535.6565

**Coordenação da Graduação em Direito – celular:** (61) 99867-2414 **Coordenação da ECOM – celular:** (61) 99805-7009 **Coordenação da EGEN – celular:** (61) 99874-9499 **Departamento de Estágios:** (61)35356582 **Secretaria**: (61) 3535.6563/ 6561/6562/6568 **Financeiro:** (61) 3535.6521/6517, (61) 9639-0786 (Whatsapp) **Biblioteca:** (61) 996038549 (Whatsapp)

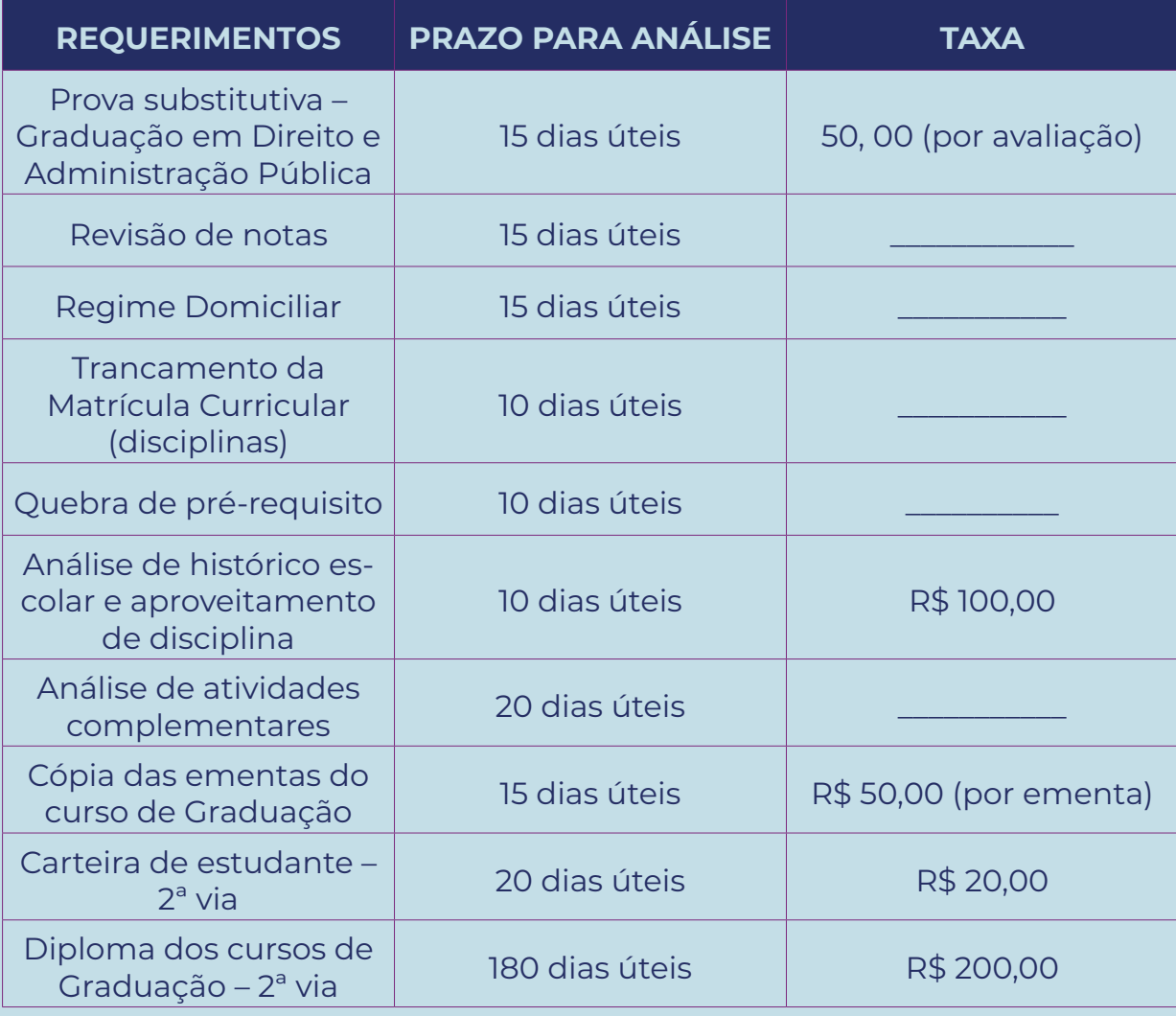

#### CALENDÁRIO ACADÊMICO 2021.2

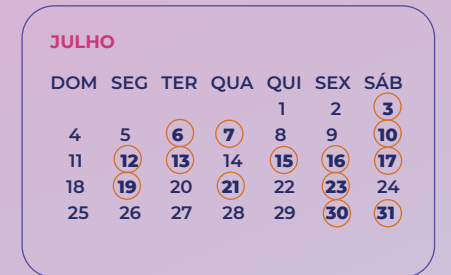

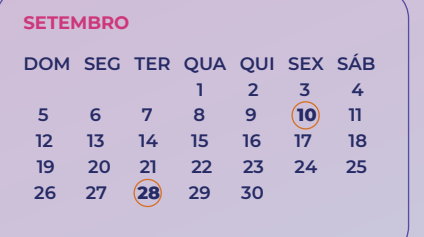

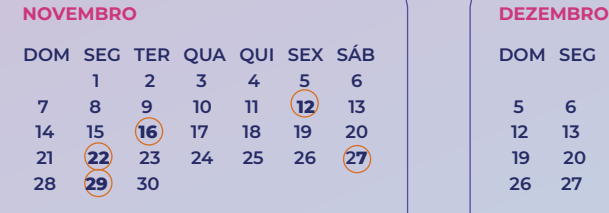

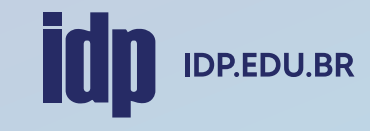

#### **AGOSTO**

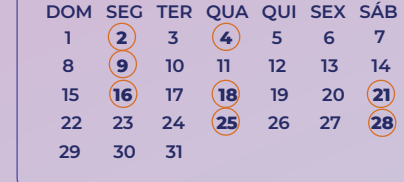

#### **OUTUBRO DOM SEG TER QUA QUI SEX SÁB 1 2 3 4 5 6 7 8 9 10 11 12 13 14 15 16 17 18 19 20 21 22 23 24 25 26 27 28 29 30 31**

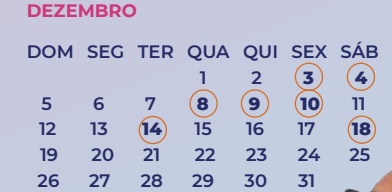

- 
- **03.07** Prazo final para realização da 2ª avaliação (A2) **06.07** Término do prazo de solicitação de prova substitutiva (A2)
- **07.07** Início da matrícula de Inverno
- **10.07** Realização da prova substitutiva (A2)
- **10.07** Data limite para lançamento no sistema das notas e frequências do 2º bimestre
- **12.07** Início do prazo para solicitação de revisão de nota (A2)
- **13.07** Data limite para lançamento de notas da Prova Substitutiva (A2)
- **15.07** Término do período de Matrícula em Disciplinas de Inverno
- **15.07** Término do Prazo para solicitação de revisão de nota da (A2)
- **16.07** Término do Prazo para solicitação de revisão de nota da Prova Substitutiva (A2)
- **17.07** Término (97 dias letivos 116)
- **19.07** Início do prazo para solicitação de Colação Antecipada (1/2021)
- 
- **19.07** Início da disciplina de inverno **21.07** Início do período de ajuste/consolidação de matrícula do 2/2021
- **23.07** Término do prazo: solicitação de aproveitamento de disciplina e quebra de pré requisito
- **29.07** Término do prazo para solicitação de Colação Antecipada (1/2021) **30.07** Término do período de ajuste/consolidação de matrícula do 2/2021
	-
	- **30.07** Término da disciplina de inverno **31.07** Prazo final para lançamento de notas Inverno

#### **AGOSTO**

- **02.08** Início do prazo para solicitação de revisão de notas Inverno
- **04.08** Fim do prazo para solicitação de revisão de notas Inverno
- **09.08** Início das aulas EDIR 2.2021
- **09.08** Início da Semana de Integração EDIR
- **16.08** Início das aulas ECOM e EGEN 2.2021
- **16.08** Início da Semana de Integração ECOM e EGEN
- **18.08** Início da inscrição para monitoria
- **21.08** Colação de grau coletiva Direito (Formandos 1/2021)
- **28.08** Colação de grau coletiva Administração (Formandos 1/2021)
- **25.08** Início do prazo de solicitação de trancamento

#### **SETEMBRO**

- **10.09** Último dia para solicitar trancamento de matrícula
- **10.09** Último dia para inscrição para a monitoria
- **28.09** Início do prazo de solicitação da prova substitutiva (A1)

#### **OUTUBRO**

- **02.10** Prazo final para realização da 1ª avaliação (A1)
- **04.10** Término do prazo de solicitação de prova substitutiva (A1)
- **09.10** Realização da prova substitutiva (A1)
- **11.10** Data limite para lançamento de notas e frequência do 1º bimestre no diário de classe
- 
- 
- 
- **16.10** Término do Prazo para solicitação de revisão de nota da (A1)
- 
- 

#### **NOVEMBRO**

- **12.11** Prazo final para depósito dos trabalhos de conclusão de curso (TCCII 2º semestre)
- **16.11** Início do prazo de solicitação da prova substitutiva (A2)
- 
- 
- 
- 
- **29.11** Início do prazo para solicitação de revisão de nota (A2)

#### **DEZEMBRO**

- **03.12** Término das bancas de defesa de TCC II
- **04.12** Data limite para lançamento no sistema das notas e frequências do 2<sup>º</sup> bimestre<br>**04.12** Dealização da prova substitutiva (A2)
- **04.12** Realização da prova substitutiva (A2)
- **08.12** Data limite para lançamento de notas da Prova Substitutiva (A2)
- **09.12** Início do Prazo para solicitação de revisão de nota da Prova Substitutiva (A2)
- **10.12** Término do Prazo para solicitação de revisão de nota da (A2)
- **14.12** Término do Prazo para solicitação de revisão de nota da Prova Substitutiva (A2)
- **18.12** Término (95 dias letivos 114)
- - **13.10** Início do prazo para solicitação de revisão de nota (A1)
	- **15.10** Data limite para lançamento de notas da Prova Substitutiva (A1)
	- **15.10** Início do prazo para inscrição para o Simulado Institucional
	- **25.10** Término do prazo para inscrição para o Simulado Institucional
	- **30.10** Simulado Institucional

- 
- **22.11** Início das bancas de defesa de TCC II
- **22.11** Início do prazo de solicitação de aproveitamento de disciplina
- **27.11** Prazo final para realização da 2ª avaliação (A2)
- **29.11** Término do prazo de solicitação de prova substitutiva (A2)

# **idp** IDP.EDU.BR